FUNCION DE VOLUMEN Y ALTURA I DIAMETRO PARA MONTE BAJO DE Eucalyptus globulus EN LA PROVINCIA DE L1MARI, IV REGION. Alberto Peña Cornejo. Ingeniero Forestal, Corporación Nacional Forestal. IV Región, La Serena.

# **RESUMEN**

A partir de los datos obtenidos durante la cosecha de un bosques pequeño de Eucalyptus globulus, situado cerca de Ovalle, IV Región, se logra construir funciones de Altura y Volumen para monte bajo, aplicando modelos lineales y simples y establecer un análisis comparativo entre los distintos modelos aplicados.

La mejor función pere la Alture correspondió e:

$$
H = -21,92110476 + 13,68965982
$$
 *Ln DAP*

Luego de la corrección del sesgo variable determinado en el análisis de bondad de ajuste. quedó definida como:

H =-24,80068023 + 17,42034911 *Ln DAP*

La mejor función para el volumen correspondió a:

V = 0,037209753 + 0,00002662916735 *(DAP)'* H

Sin embargo, se sugiere utilizar, dependiendo de condiciones de medición de H, la siguiente función:

$$
V = -0.053692893 + 0.0008713354484 (DAP)^2
$$

Es necesario considerar que las funciones de volumen se elaboraron sólo con 20 árboles por lo que su consistencia estadística puede ser baja y su aplicabilidad tiene un carácter muy local.

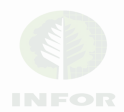

# INTRODUCCION

En la actualidad no se conocen relaciones funcionales que expliquen el volumen de Eucalyptus globulus como variable dependiente del DAP (Diámetro a la altura del pecho) y/o la Altura, para bosques o bosquetes en la provincia de Limari, IV Región de Coquimbo. Además de Jo anterior, no se conoce de relaciones funcionales determinadas para Monte Bajo de Eucalyptus globulus, siendo eso si probable la existencia de Tablas de Volumen elaboradas mediante Método Gráfico para Monte Alto en la Región

La demanda creciente por los productos procedentes de los bosques y bosquetes de Eucalyptus globulus requiere contar con instrumentos de estimación del crecimiento y del rendimiento que alcanzan los diversos rodales de la especie en la zona. De acuerdo a la información disponible en la Corporación Nacional Forestal (CONAF), la existencia de bosquetes de Eucalyptus sp para la provincia de Limarí alcanza a 722,9 ha (CONAF, 1990). Por otra parte, un estudio de estimación del consumo de leña por parte de las principales agroindustrias regionales indicó una demanda anual de varios miles de toneladas. A lo anterior sería necesario agregar la demanda asociada a la plantación de 11.030 ha de parronales en la IV Región (INE, 1990), que equivale a una cantidad aproximada de 11 millones de postes, rodrigones, tutores, etc.. dependiendo de la calidad de la madera, la aplicación de tratamientos de preservación apropiados, las condiciones de manejo del mismo parronal, etc..

Esta superficie de parronales requiere de una reposición estimada de los postes al menos cada 8 • 10 años (seria importante poder determinarto para precisar proyecciones de demanda).

Además de todo lo anterior también hay que considerar la demanda de leña para uso doméstico, que se estima fluctúa entre 80.000 a 140.000 Vaño (Peña, 1991). la cual con la especie Eucalyptus globulus u otra del género se puede satisfacer adecuadamente.

Considerando globalmente la demanda actual y eventuales demandas potenciales relacionadas con el consumo de la <sup>11</sup> y <sup>111</sup> Regiones (minería,

agroindustrias y parronales), se hace muy necesario contar con relaciones volumétricas, de peso, o de unidades de consumo (postes, metros ruma, etc.) que faciliten las valorizaciones de los bosques.

El presente trabajo entrega la relaciones funcionales para un bosque de Eucalyptus globulus ubicado en Ovalle, provincia de limarí, IV Región.

### MATERIAL Y METOOO

Los datos fueron obtenidos de un pequeño bosque de monte bajo de Eucalyptus globulus, ubicado en un terreno de suelos aluviales y establecido alrededor de 1945, no obstante, habia también algunos rodales más recientes (1978). La mayoría de los rodales hablan sido ya explotados y los árboles actuales representan desde una segunda hasta una quinta rotación.

La superficie total del bosque es cercana a 20 ha y se distribuyeron en esta al azar 18 parcelas rectangulares de 1/20 ha (unidades de muestreo).

En cada parcela se midieron los diametros a la altura del pecho (DAP) de todos los árboles, con huincha diamétrica en cm, y las alturas (H). con hipsómetro y en m, de los 6 árboles centrales. Para este efecto, se consideró como árbol cada uno de los retoños procedentes de un mismo tocón, ya que se consideró que poner el volumen en función del diametro de los tocones y de la altura conduciria a errores dada la gran variabilidad del bosque (no se aprecia ningún criterio de manejo en las explotaciones anteriores). Para este efecto se consideró como base del árbol la zona de nacimiento desde el tocón.

Con las mediciones de los árboles de las 18 parcelas, se elaboró una tabla de rodal para conocer la distribución diamétrica del bosque. A partir de ésta se definieron las clases diamétricas, considerando un diámetro menor de de 7,5 cm y uno mayor de 74,8 cm. Así se definieron 23 rangos de diámetro que incorporaron los 705 DAP medidos y agrupados en frecuencia según el valor clase correspondiente. Esta frecuencia permitió ponderar los árboles muestras a voltear por clase diamétrica. De este modo y de acuerdo con el propietario del bosque, se decidió voltear 20 árboles a los cuales se les efectuaron las siguientes mediciones:

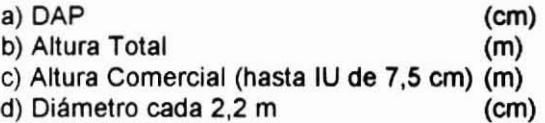

Se definió el IU (Indice de Utilización) en 7,5 cm pensando en el diámetro inferior limite para rodrigones o rollizos de metro ruma.

Con las mediciones de diámetro cada 2,2 m se obtuvo posteriormente el volumen cúbico de cada troza (m<sup>3</sup>) aplicando la formula de Smalian.

# Análisis Estadistico

Todas las observaciones obtenidas se analizaron en dos etapas:

- Relaciones Altura / Diámetro

- Relaciones Volumen / Diámetro / Altura

Relaciones Altura / Diámetro

Con las 108 mediciones de DAP y altura realizadas a los 6 árboles centrales de las 18 parcelas, se elaboró un diagrama en papel milimetrado a fin de obtener una estimación gráfica de la tendencia en la nube de puntos definida. Este diagrama de dispersión se comparó con los gráficos de curvas que presentan las tablas Larsen a fin de asociar la dispersión de puntos con algún modelo conocido.

Los modelos que más se aproximan son:

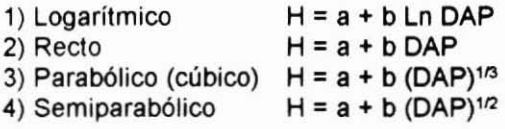

Todos los modelos son lineales (Gujarati, 1983) respecto de los coeficientes y corresponden a regresiones simples que proceden del modelo general:

 $Y = a + bX$ 

Donde:  $Y = H$  (Altura)  $X1 =$  Ln DAP  $X2 = DAP$  $X3 = (DAP)^{1/3}$  $X4 = (DAP)^{1/2}$ 

Los datos fueron procesados en una calculadora Casio fx-100 C, la cual contiene una rutina de regresión simple. Si se hubiera dispuesto de un programa de regresión paso a paso (Stepwise) se habrían podido probar otras cofunciones de la variable independiente e incluso jugar con regresiones múltiples.

Relaciones Volumen / Diámetro / Altura

Con los volúmenes (con corteza) de los 20 árboles volteados se elaboraron diagramas que los relacionan con el DAP y/o la altura total y usando similar procedimiento que para las relaciones altura / diámetro se identificaron los siguientes modelos:

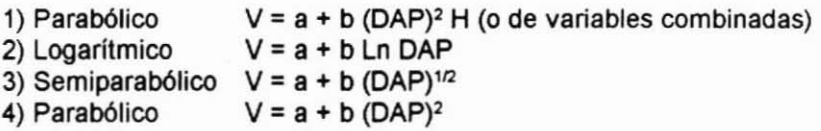

Todos los modelos son lineales y simples. El modelo 1), también conocido como de variables combinadas, se probó ya que normalmente, para otras situaciones, entrega ajustes de buena precisión y exactitud. Aqui también el modelo general es del tipo:

$$
Y = a + b X
$$

Donde: Y = V (Volumen)  $X1 = (DAP)^2 H$  $X2 =$  Ln DAP  $X3 = (DAP)^{1/2}$  $X4 = (DAP)^2$ 

### Bondad del Ajuste del Modelo

Adicionalmente, dado que se disponía de 20 mediciones de altura en árboles volteados (esta altura se midió con huincha de distancia en el suelo), se hizo una comparación de la calidad del modelo estimador de alturas en relación a estos 20 datos reales. Para esto se usó el procedimiento descrito por Vallejos (1979), que consiste en contrastar la altura estimada (HE) con la altura real (HR). La situación que se obtiene se indica en la Figura N° 1.

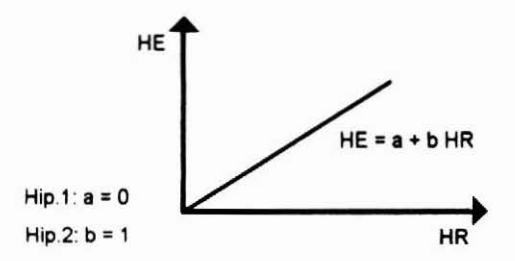

Figura Nº 1. Relación Altura Estimada - Altura Real.

Las hipótesis se prueban mediante t de student aplicada a los coeficientes de regresión. Si se cumplen ambas hipótesis el ajuste es exacto y preciso. Al no cumplirse las hipótesis las posibilidades del sesgo son:

- a) HE sobrestima a HR en todo el recorrido de la función.
- b) HE subestima a HR en todo el recorrido de la función.
- c) HE sobrestima a HR en la primera parte del recorrido de la función y luego subestima.
- d) HE subestima a HR en la primera parte del recorrido de la función y luego sobrestima.

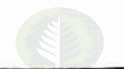

En cualquier caso la función original de la HE se puede corregir aplicando la función inversa de HE = f (HR) una vez verificada la significación de las diferencias en los coeficientes (Vallejos, 1979).

Finalmente, los resultados de las relaciones funcionales obtenidas indican el modelo, los coeficienes de regresión, el coeficiente de determinación  $(R^2)$ , expresado en porcentaje, y el error estándar de estimación, expresado como porcentaje de la media del volumen SYX (%) (Douglas, 1976).

# Instrumentos

- 1 huincha de distancia de 50 m.
- 1 huincha diamétrica
- 1 hipsómetro Haga
- 1 calculadora Casio fx 100 c.

# RESULTADOS

### Relaciones Altura / Diámetro

### Cuadro N°1

### RELACIONES ALTURA I DlAMETRO

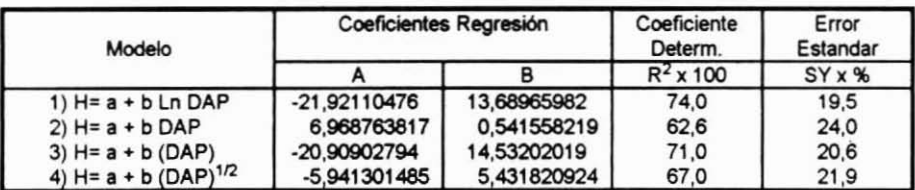

**Volumen 6, Numero 1, 19921131**

El mejor modelo es:

 $H = a + b \ln DAP$ H = -21,92110476 + 13,68965982 Ln DAP

Donde:  $H =$  Altura (m) DAP= Diámetro Altura Pecho (cm)

# Relaciones Volumen / Diametro / Altura

# Cuadro N° 2

#### RELACIONES VOLUMEN / DIAMETRO / ALTURA

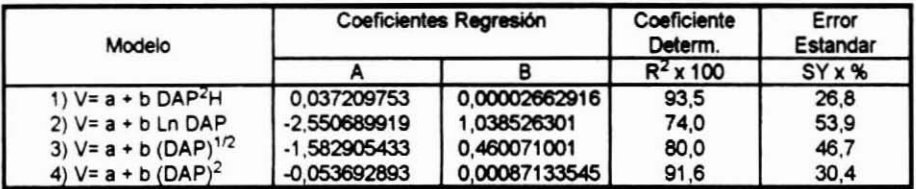

El mejor modelo es :

 $V = a + b$  (DAP)<sup>2</sup> H V = 0,037209753 + 0.00002662916735 (DAP)' H

Donde:  $V = Volume (m<sup>3</sup>)$ DAP= Diámetro Altura Pecho (cm)  $H = Altura(m)$ 

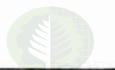

# **Bondad del Ajuste del Modelo**

### Cuadro Nº 3

#### **Bondad del Ajuste del Modelo**

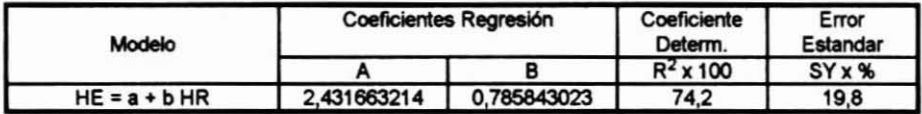

Es decir, la función sobrestima las alturas inferiores y subestima las alturas mayores. Los Coeficientes a y b fueron significativamente distintos de Oy de 1 respectivamente.

Por lo tanto, la función corregida de H = f (DAP) sería la resultante de ;

 $(HE = a + b Ln DAP) - (HE = a1 + b1 HR)$ Función original Función ajuste

es decír;

H = - 24, 80068023 + 17,42034911 Ln DAP.

Esta sería la función que permitiría determinar H, a partir del DAP, para introducirla en la función de volumen.

### CONCLUSIONES

La función altura / diámetro, construida a partir de las mediciones de los 6 árboles de cada parcela, muestra sesgos variables al someterla al análisis de bondad de ajuste y ello probablemente se deba a imprecisión del instrumento de medición más que a la calidad del modelo (es necesario tener en cuenta que la función se construye con los datos de las 18 parcelas, es decir con 108 pares de datos, lo que se cree conforma una base consistente). Si ello fuese así,

debiera tenerse cuidado al utilizar las funciones asociadas. Si no hubiere certeza de contar con un buen instrumento se sugiere utilizar para función de volumen el modelo  $V = a + b$  (DAP)<sup>2</sup> que alcanza el segundo lugar como calidad de función.

La función de volumen de variables independientes combinadas ( $V = a + b$ (DAP)' H) resulta ser la que mejor explica el volumen del árbol (el más alto coeficiente de determinación) y muestra el menor error estándar de estimación; es más segura, al menos 3,6 puntos mejor que la que sigue. Sin embargo, esta función depende de la medición de H, variable que normalmente se mide en forma imprecisa ya sea por el tipo de instrumento, la visibilidad y/o la experiencia de la persona que mide, por lo cual su mejor calidad como modelo se ve atenuada por esta condición. El segundo modelo en calidad es  $V = a + b$ (DAP)', en el cual no se aprecia una diferencia sustancial en coeficiente de determinación y error estándar de estimación al compararlo con el modelo anterior. Este segundo modelo es más fácil de aplicar pero es probable que tenga una expresión sumamente local.

Se considera que es apropiado aplicar los modelos al monte bajo de Eucalyptus globulus, pero tomando a cada retoño como si fuese un árbol aislado. como se hizo en esta oportunidad. Esta observación cobra mayor importancia cuando se trata de bosques no manejados en los cuales será muy dificil encontrar una asociación entre el diámetro de tocón, por ejemplo, y el volumen.

Resulta interesante haber constatado que la elaboración de funciones de volumen no resulta ser de una complicación mayor y que los datos básicos se pueden lograr poniéndose de acuerdo con un propietario que vaya a realizar la cosecha de su bosque. La recopilación de la información básica del volumen, sólo tomó un día a dos personas en este caso.

### **BIBLIOGRAFIA**

CONAF, 1990. Determinación Cualitativa y Cuantitativa del Recurso Eucalyptus en las Provincias de Elqui y Limarí. Corporación Nacional Forestal IV Región. 60. p.

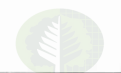

Douglas, P. C., 1976. Método de Descuento de Volumen por Concepto de Defectos para Algunas Especies del Bosque Nativo. Tesis Universidad Austral de Chile. Fac. de Ingenierla Forestal. Valdivia. 113 p.

Gujarati, D., 1983. Econometría Básica. Mc Graw-Hill. 463 p.

INE, 1990. Informe Estadistica 1989-1990. Instituto Nacional de Estadlsticas. IV Región. 88 p.

Peña, C. A., 1991. La Dendroenergía en la Problemática del Desarrollo Rural : la Silvicultura Familiar, una respuesta alternativa. En Seminario: La problemática de la Dendroenergía en el Desarrollo Rural. Universidad de Chile. 13.p.

Vallejoa, S. J., 1979. Un Método para Evaluar la Exactitud de la Función de Volumen. Instituto Forestal. Informe Técnico N" 75. 24 p.

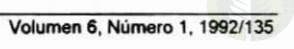